<http://note.kurodigi.com/centos7-xfce/>

## Epel

sudo yum install epel

## xfce

sudo yum -- enablerepo=epel groupinstall Xfce

sudo yum install xfce4-terminal

## Xfce

Xfce

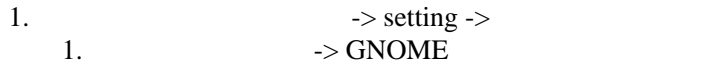